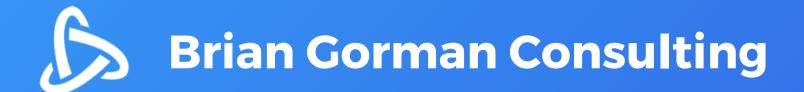

## SEO You Might Not Know

Presented by Brian Gorman

#### WHOIAM

I am a digital marketing professional and former school teacher with over 10 years' experience in SEO strategy and training. I've worked with some of the world's biggest brands, such as GEICO, The New York Times, and Adobe.

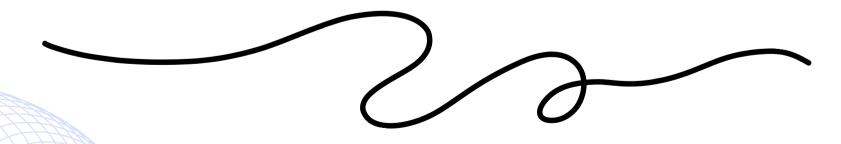

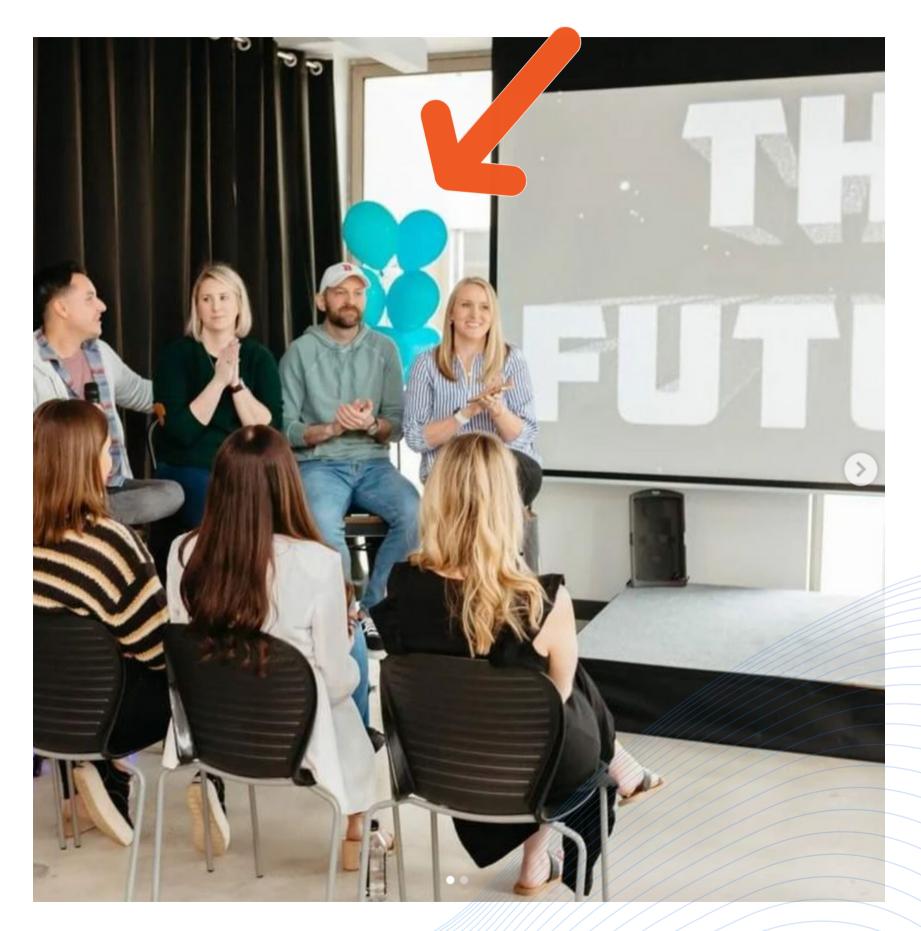

#### WHO YOU ARE

This presentation is intended for digital marketing professionals who have a little knowledge of SEO all the way up to a few years of direct experience working with clients.

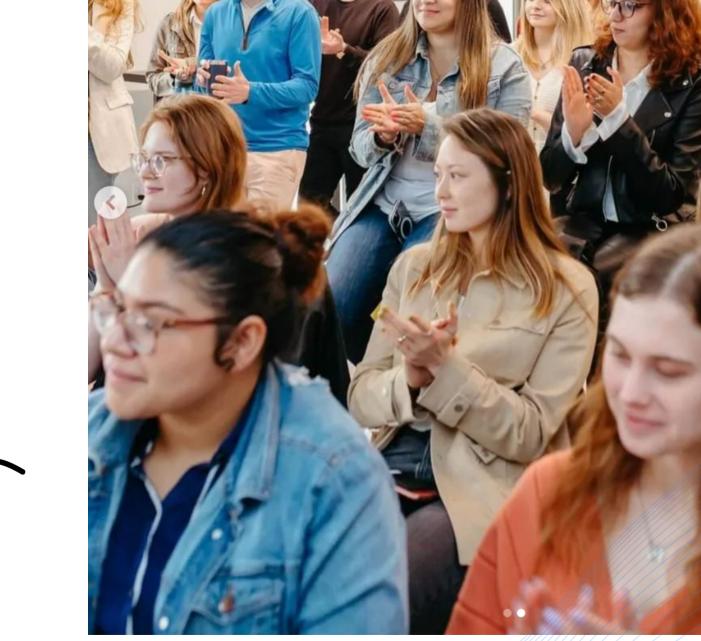

# TABLE OF CONTENTS

- Who I Am
- Who You Are
- ToC
- Keywords

- Content
- Backlinks
- Artificial Intelligence
- Thank you & Contact

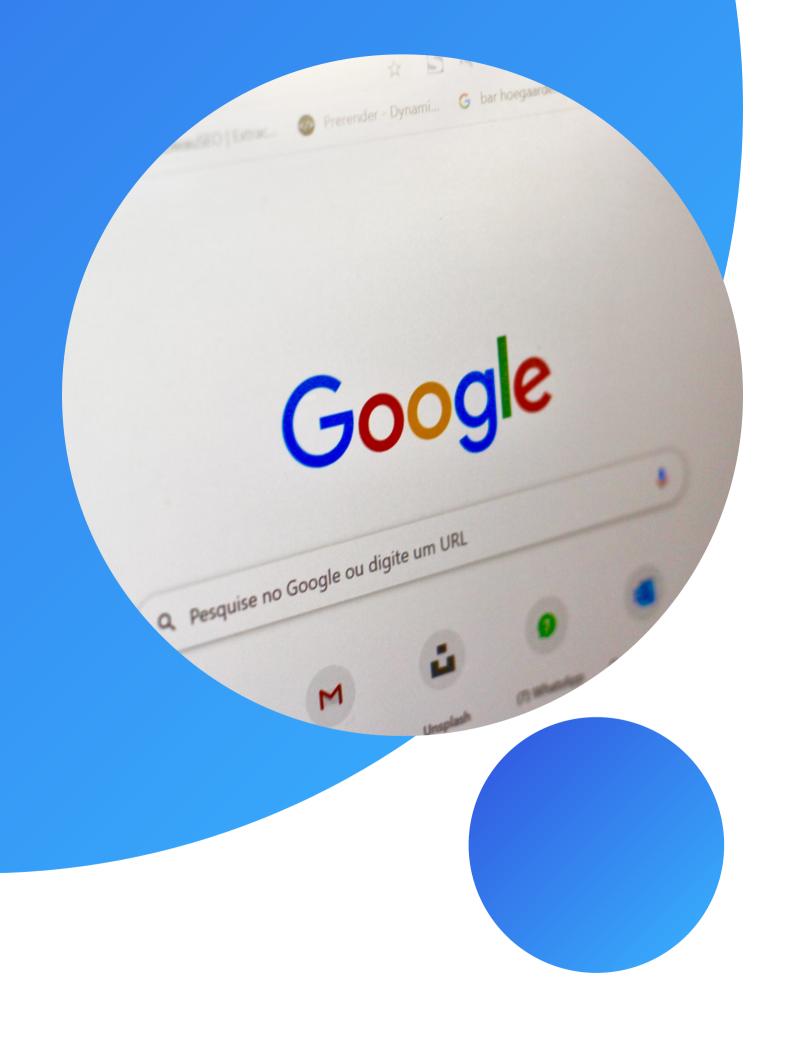

#### **KEYWORDS**

Debilitating technical issues aside, keywords are the most critical component of an SEO strategy. They are the element that connects searchers to your website.

### AUTHORITY

Every website has a certain amount of authority. For example, apple.com has high authority; davestackleshack.com out of West Montgomery, AL has less.

Keywords come in a variety of difficulties, and what you can rank for depends on your site's authority.

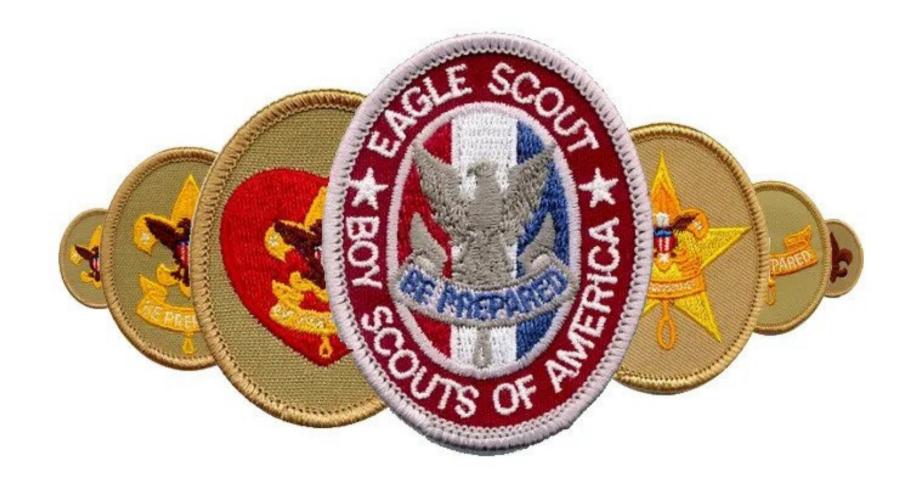

### **TIERS**

Each site is in a keyword tier, based on its authority. A tier is like a weight class in boxing.

If you try to fight above your weight class, Google may not rank you well. Authority and trust have to be built slowly over time.

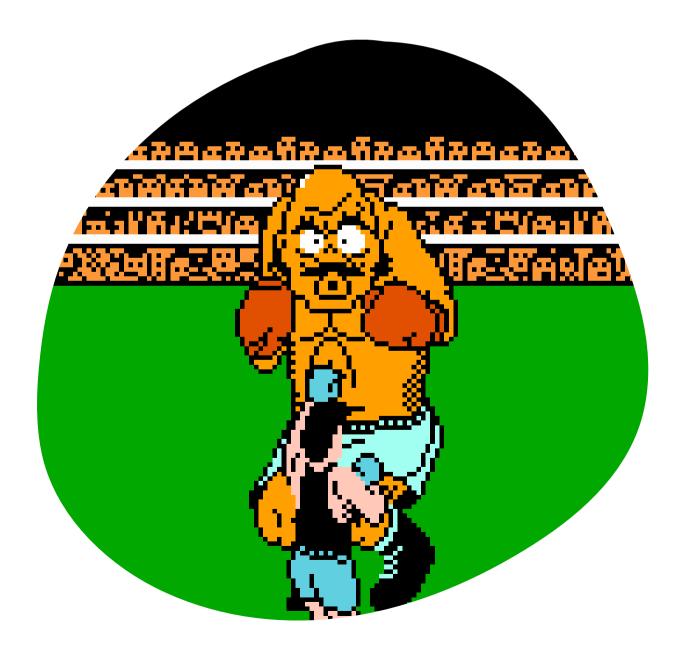

### STRATEGY

A smart keyword strategy is to:

- Choose KWs within your tier
- Rank on page 1 more quickly
- Earn clicks and links over time
- Build authority and aim for the next tier

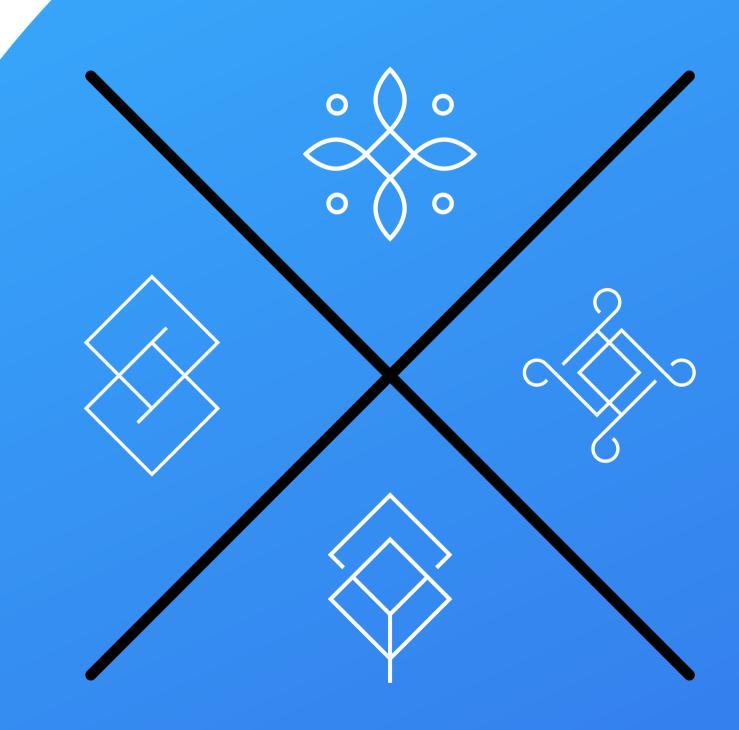

#### **DIFFICULTY**

We'll start by pursuing keywords with the right difficulty. This can be identified by reviewing ranking terms in an SEO tool and identifying the difficulty ceiling. Be mindful of branded terms and outliers. You may be strong on some topics and weaker in others.

#### incfile.com

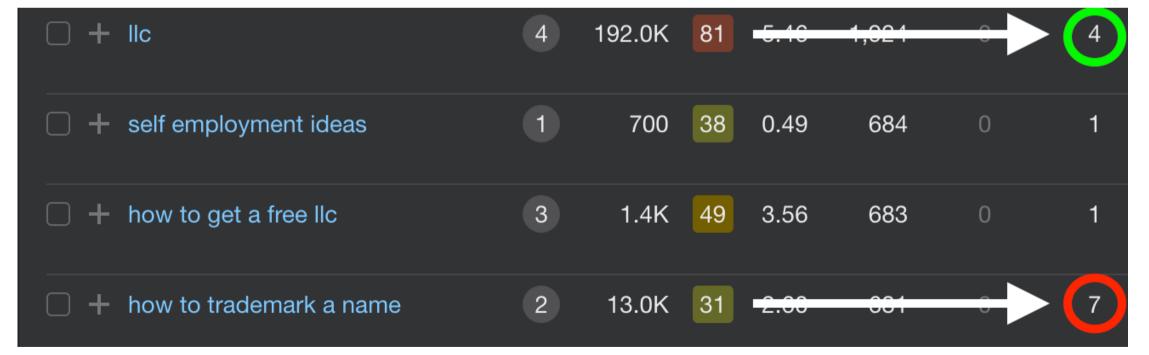

#### VOLUME

It's also important to gauge the average volume your site is capable of pursuing. In this example, we've found terms with a difficulty 10 or lower and we've notched down even further by setting the search volume to 100 or lower.

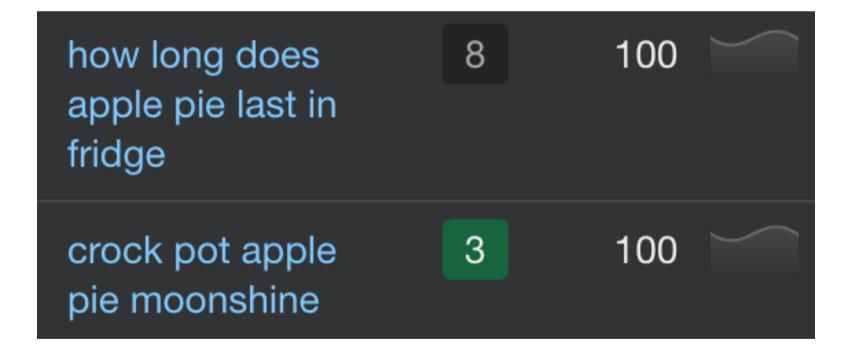

### LOWEST DR

Most SEO tools can measure your site's authority. This is a useful metric to know when choosing keywords to pursue.

We've chosen low competition terms that also show lower authority sites ranking in the top 5 spots.

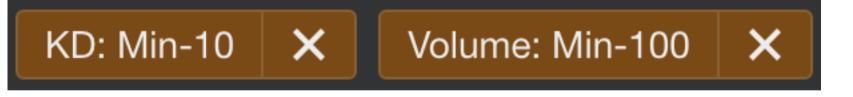

Lowest DR: Up to 20 in top 5

### INTENT

When we have a list of keywords that are in our tier, where low authority sites are ranking well, we'll next look at intent.

Prioritize terms that show an intent that matches the conversions your website aims to attract.

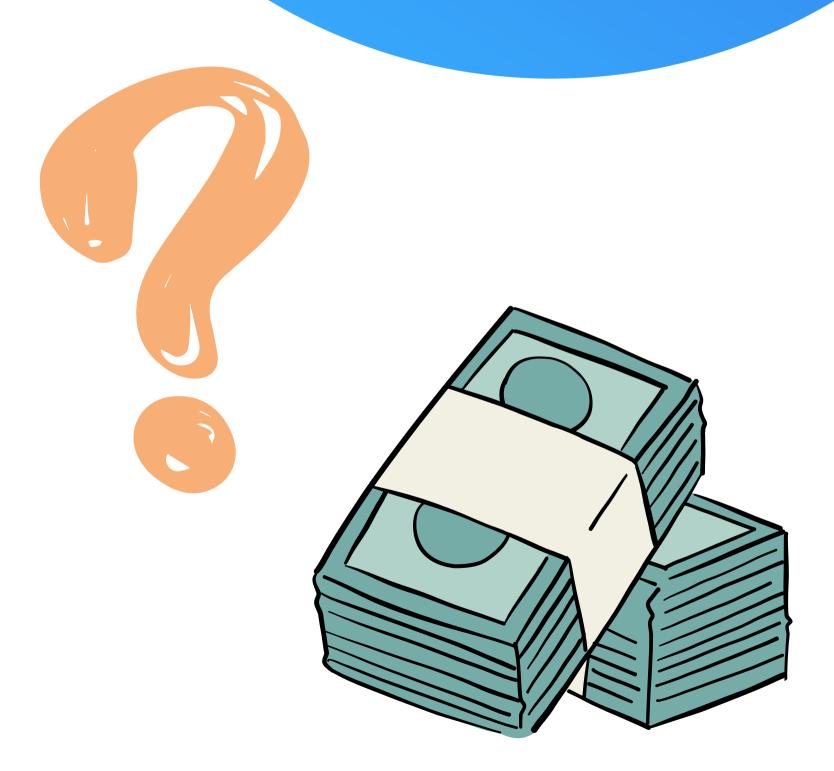

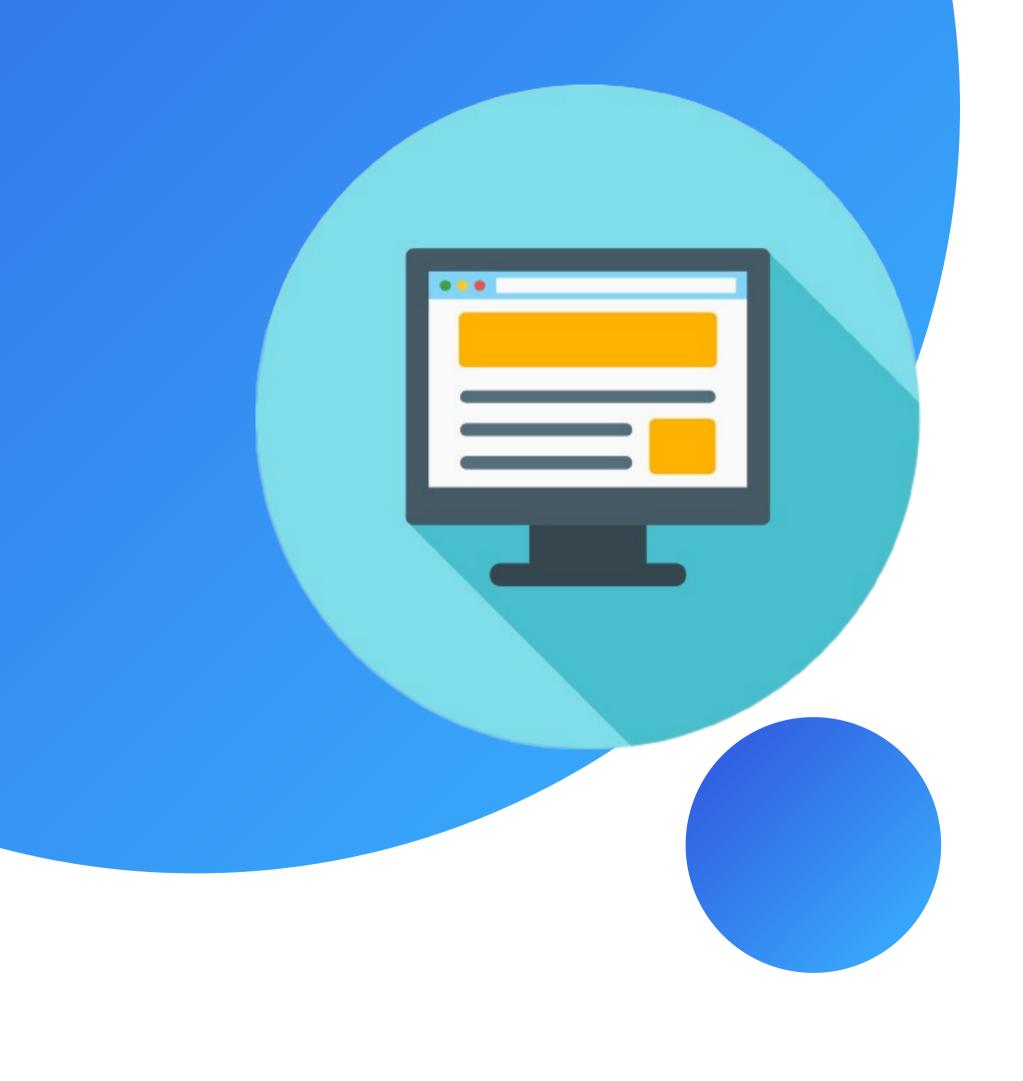

### **ON-PAGE**

Let's look beyond the standard onpage optimization tactics involving primary keyword use in title tags, subheadings, etc.

### RELEVANCE

Maximize your page's relevance through <u>centerpiece annotation</u>. Use top-ranking pages, People Also Ask questions, related searches, and ChatGPT to ensure all sections on your page get credit and you rank for as many keywords as possible.

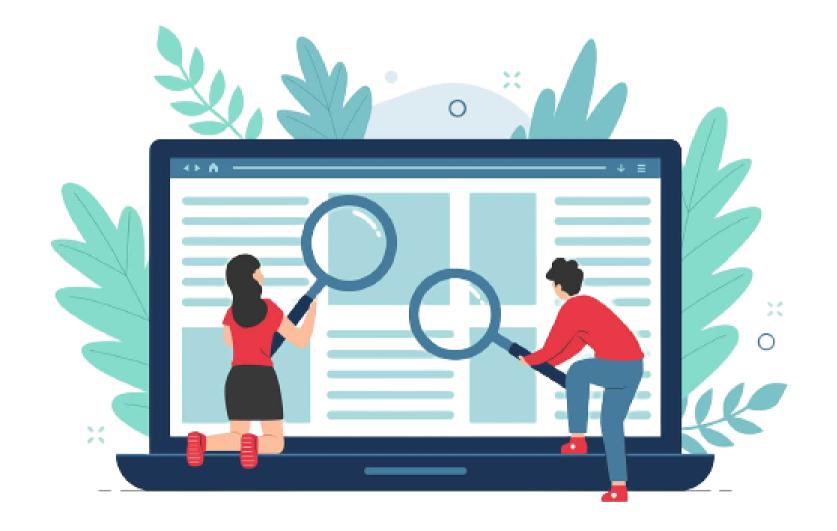

#### PAA

The People Also Ask section represents the next most likely questions people are asking about a topic or keyword.

<u>AlsoAsked.com</u> is a tool that helps visualize these more categorically and see deeper levels of PAAs.

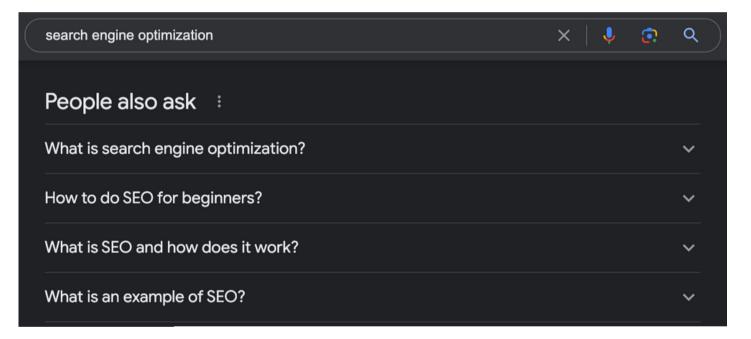

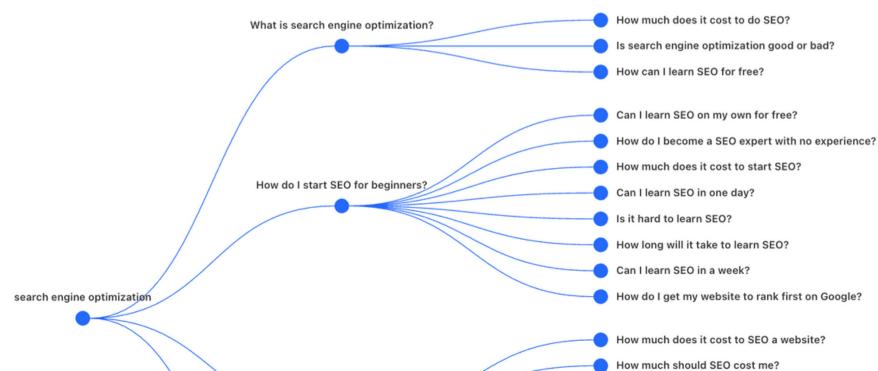

#### RELATED

The Related Searches section of Google's SERP is another great place to review. Here, you can find ideas for additional content sections.

Click into one of the Related Searches and look at the RS for that phrase for deeper, but still highly relevant, content sections.

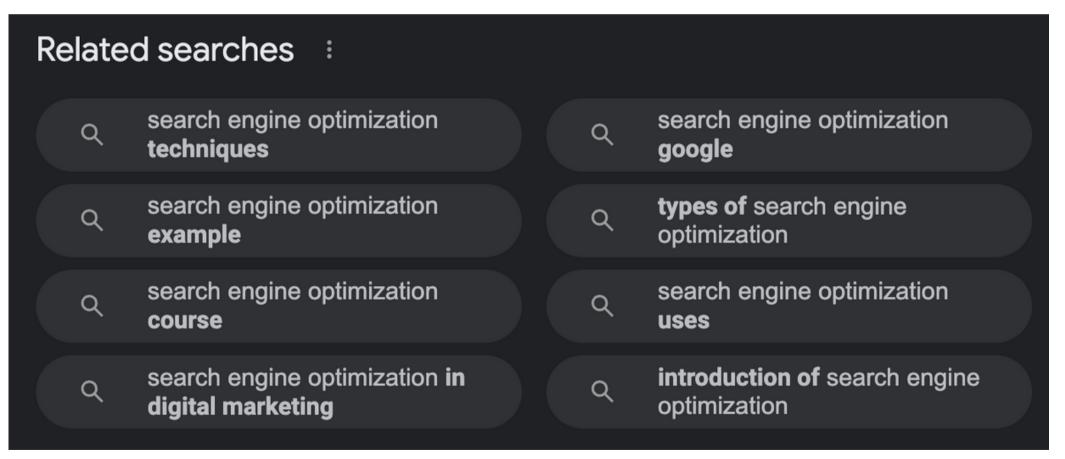

#### **ENTITIES**

Entities are the people, places, and/or things mentioned in your document. Including related entities relevant to the main topic of your content can improve its performance in search.

Related entities can be found by auditing the SERP, brainstorming, or using ChatGPT.

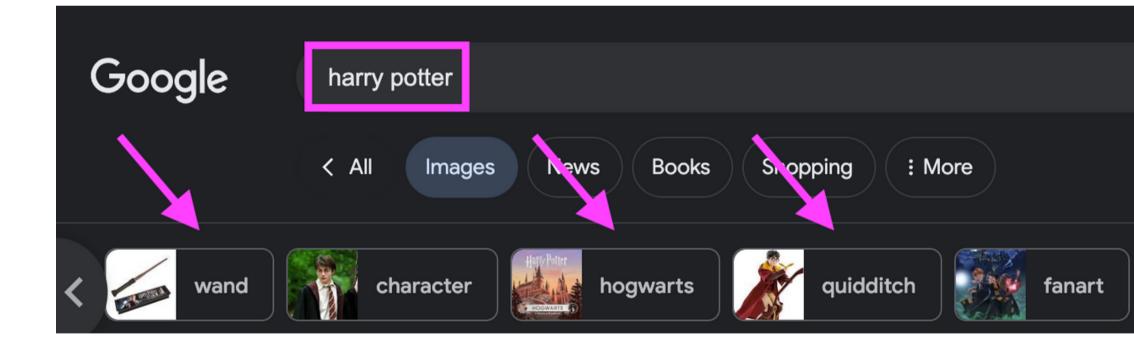

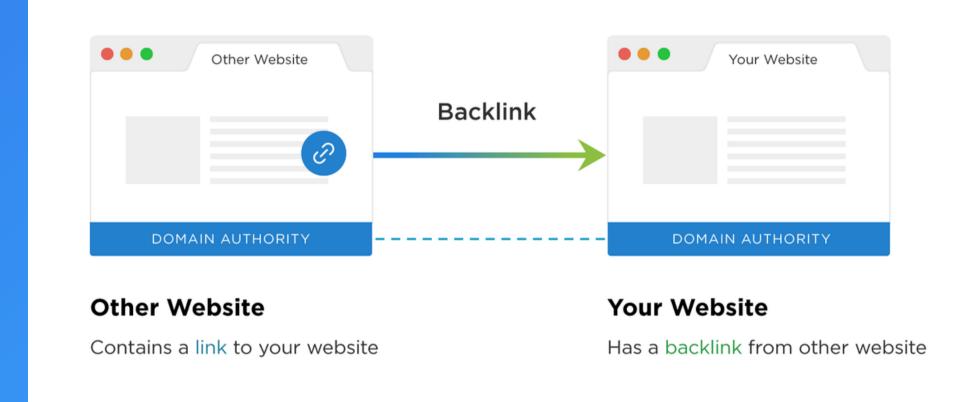

### **OFF-PAGE**

In this section, I'll show you one of my favorite ways to uncover great ideas that generate strong, meaningful backlinks that can support our content and help it rank better.

#### **BEST BY**

After reclaiming any broken links and redirecting old URLs, it's important to create new assets that can generate backlinks.

Use Ahrefs' "Best By Links" report to audit your site and competitor sites. Which content or assets get the most backlinks?

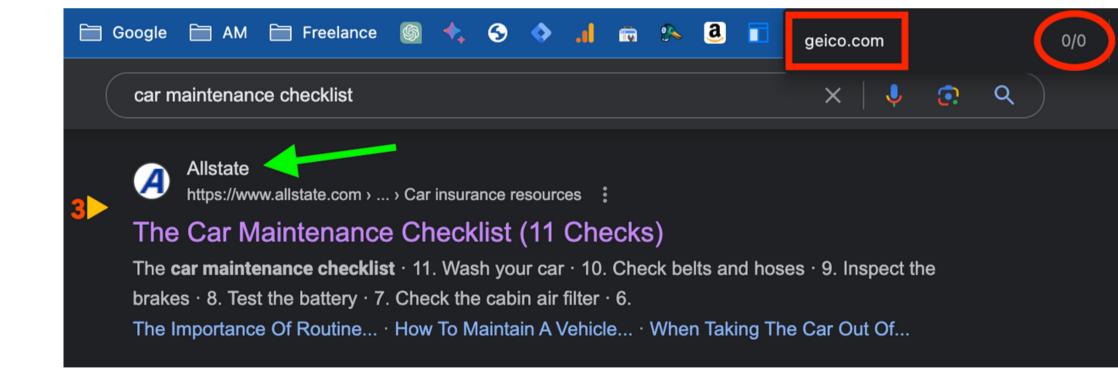

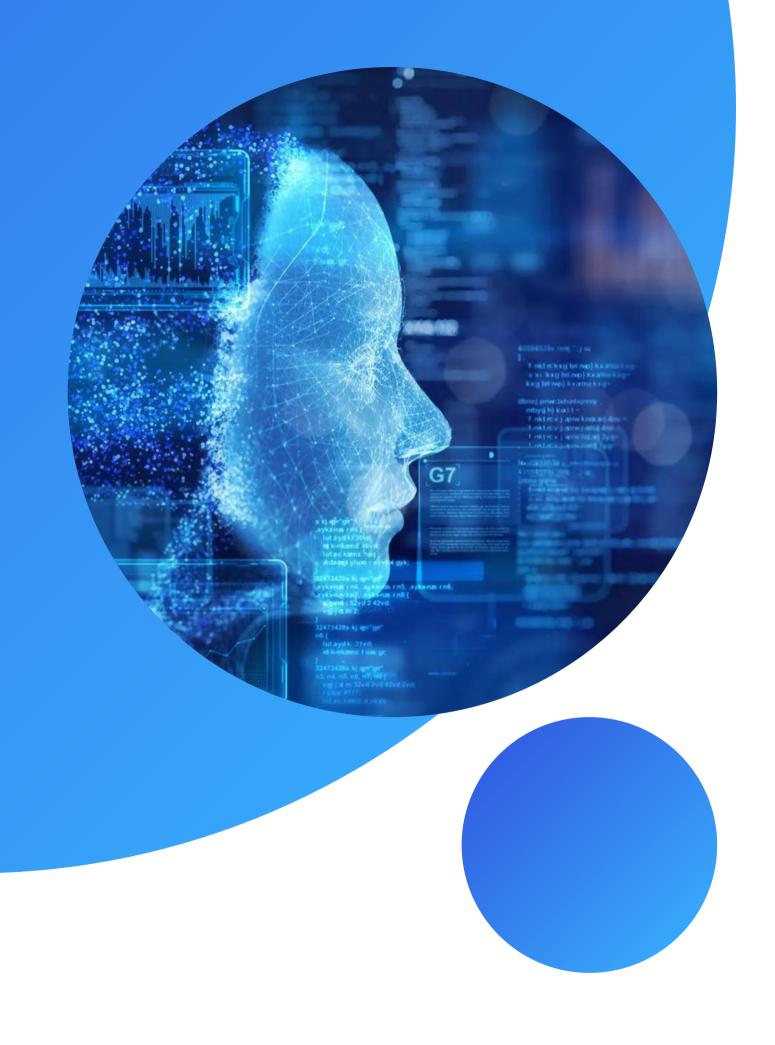

### AI

There are good uses and bad uses of Al when it comes to SEO. It's great for efficiency, productivity, simplification, and ideation. For anything beyond that, exercise caution.

#### IDEATION

One of the best uses of AI for SEO is ideation. Here are some examples:

- Related subtopics
- Common questions
- Linkbait ideas

In this example, we've asked for semantically relevant subtopics for "drip irrigation."

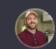

#### You

What are 10 semantically relevant subtopics under the main topic of "drip irrigation of the control of the control of the cont

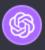

#### **ChatGPT**

Drip irrigation is a highly efficient method of watering plants, and there are mar fall under this main topic. Here are ten semantically relevant subtopics:

- 1. Components of Drip Irrigation Systems: This subtopic would cover the various up a drip irrigation system, such as emitters, tubing, valves, filters, and pressure.
- 2. **Installation and Maintenance**: This includes the practical aspects of setting up system and the necessary routine maintenance to keep it functioning properly
- 3. Water Conservation and Efficiency: Drip irrigation is often used for its efficiency. This subtopic focuses on how drip irrigation conserves water compared to trace methods.

#### SIDE PANEL

Google recently (as of November 20, 2023) released a side panel for Google Chrome, which opens a window where users can interact with the page.

Extract key points, explore relevant questions, and more, depending on the content.

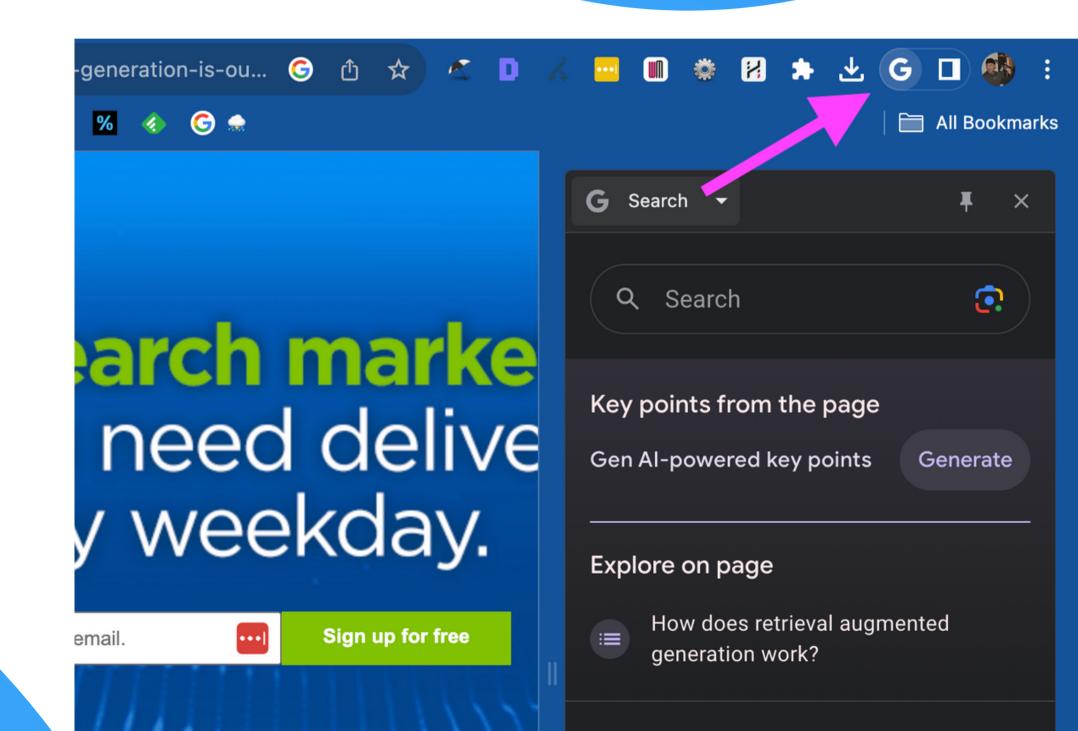

#### KEY POINTS

The side panel can extract key points from the page content. It usually includes three key points, and provides an option to click and jump to a specific section of the page.

It's not quite on par with ChatGPT at this time, but will likely improve.

Key points from the page

Generative Al is experimental. Info quality may vary.

- This article explains how generative AI is changing search results.
- One example is Google's Search
   Generative Experience (SGE), which uses
   generative AI to generate content from
   existing content.
- SGE uses three components: Input Encoder, Neural Retriever, and Output Generator.

#### **EXPLORE**

The explore option provides relevant questions and the option to click to see that question answer by a content section from the page.

allowed us to extrapolate content in response to queries based on data from search results.

Let's talk about how it all works and where the SEO skillset evolves to account for it.

#### What is retrieval-augmented generation?

Retrieval-augmented generation (RAG) is a paradigm wherein relevant documents or data points are collected based on a query or prompt and appended as a <u>few-shot prompt</u> to fine-tune the response from the language model.

Discover time-saving technologies and actionable tactics that can help you overcome crucial marketing challenges.

#### Webinars

Hype Check: What Marketers Really Want to Know About Generative Al

Trends in Paid Search: Navigating the Digital Landscape in 2024

2024: The End of the Third Dorty Cookie Co

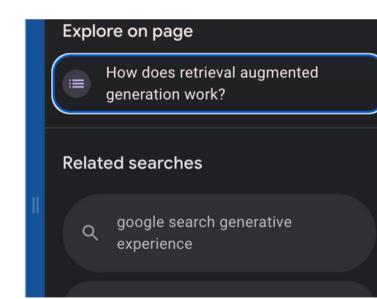

#### HARPA

Harpa AI is a Chrome extension that can access the content of a web page or Youtube video transcript.

You can then query the content using ChatGPT-3.5. This is a great way to interact with pages and videos to get more out of them.

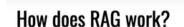

Imagine that you are a student who is writing a research paper. You have already read many books and articles on your topic, so you have the context to broadly discuss the subject matter, but you still need to look up some specific information to support your arguments.

You can use RAG like a research assistant: you can give it a prompt, and it will retrieve the most relevant information from its knowledge base. You can then use this information to create more specific, stylistically accurate, and less bland output. LLMs allow computers to return broad responses based on probabilities. RAG allows that response to be more precise and cite its sources.

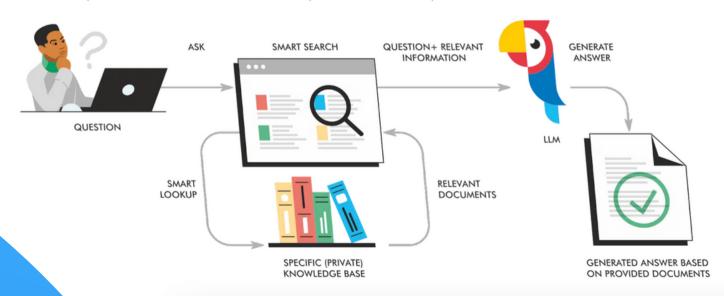

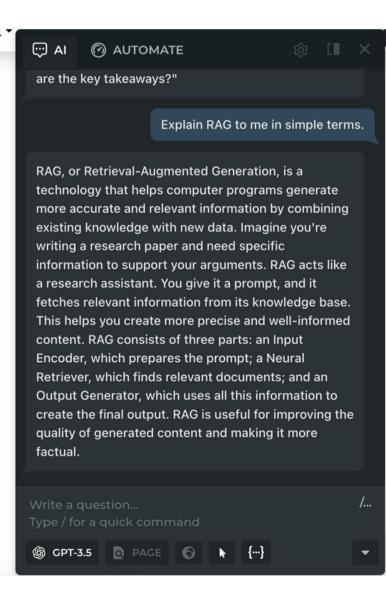

#### KEY POINTS

One of the best use cases for Harpa Al is to extract 3-5 key points from a page. Google's new side panel can do this, but Harpa tends to do it better.

This is a great thing to do on topranking pages to get insights on why the pages are performing so well. BRIDGESTONE / NORTH AMERICA / UNITED STATES / ENGLISH / LEARN / TIRE MAINTENANCE / HOW TO CHANGE A FLAT TIRE

HOW to Change a Flat Tire

MAINTAINING YOUR VEHICLE THU APRIL 1, 2021

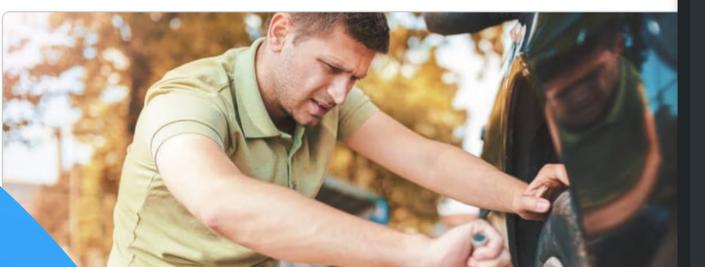

What are the 3 most important steps to changing a tire, according to this article?

The three most important steps to changing a tire, according to this article, are:

**(**AUTOMATE

location to prevent accidents.

2. Turn on Your Hazard Lights: Activate your hazard lights or flashers to make yourself visible to other drivers on the road as soon as you decide to pull

parking lot. It's important to choose a safe

1. Find a Safe Location: When you realize you have a flat tire, slow down, and look for a level, straight stretch of road with a wide shoulder or an empty

3. Apply the Parking Brake: Always use the parking brake to prevent your vehicle from rolling while you work on changing the flat tire.

#### SUMMARIZE

Using AI to summarize content is great for a number of purposes. One of the most effective uses is for learning.

Here, I've used Harpa AI to break down a 24-minute video on SEO strategy in seconds. I can use the output in lieu of the video or as a primer / review list.

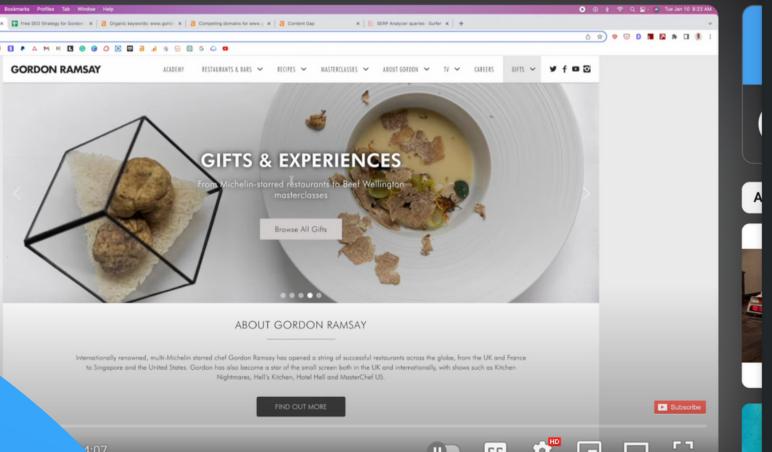

According to the video, how does one create an SEO strategy?

In the video transcript, the process of creating an SEO strategy is outlined as follows:

- Start by looking at existing keywords, preferably branded keywords related to the brand or topic you are working with.
- 2. Use SEO tools like Ahrefs or SEMrush to analyze the keywords and their rankings.
- 3. Focus on keywords that the brand is not currently ranking number one for, especially branded keywords, as they are easier to rank for.
- Prioritize keywords that can potentially drive leads or customers to the brand's products or services.
- 5. Refine filters to look at non-branded keywords, eliminating branded ones from the dataset.

#### SIMPLIFY

Harpa AI can also be used to simplify. Some great use cases for this are:

- Simplify a complex article for learning
- Simplify a new client's niche

And, if you're struggling with strategy, try this <u>Al-assisted method</u> to get started.

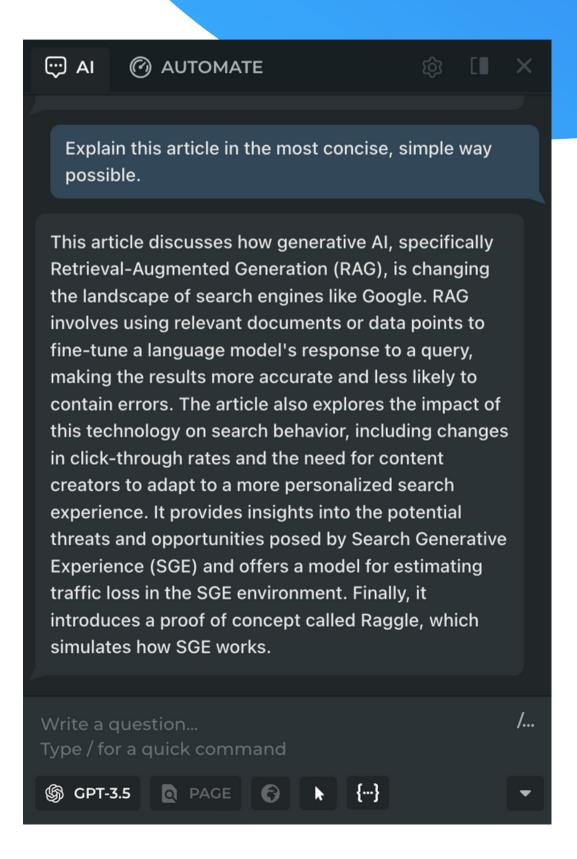

#### **THEMES**

Use Harpa AI to extract recurring themes within People Also Ask questions, a list of queries, subheadings from a page, etc.

For PAAs, expand a few additional levels and then prompt the extension to find recurring themes.

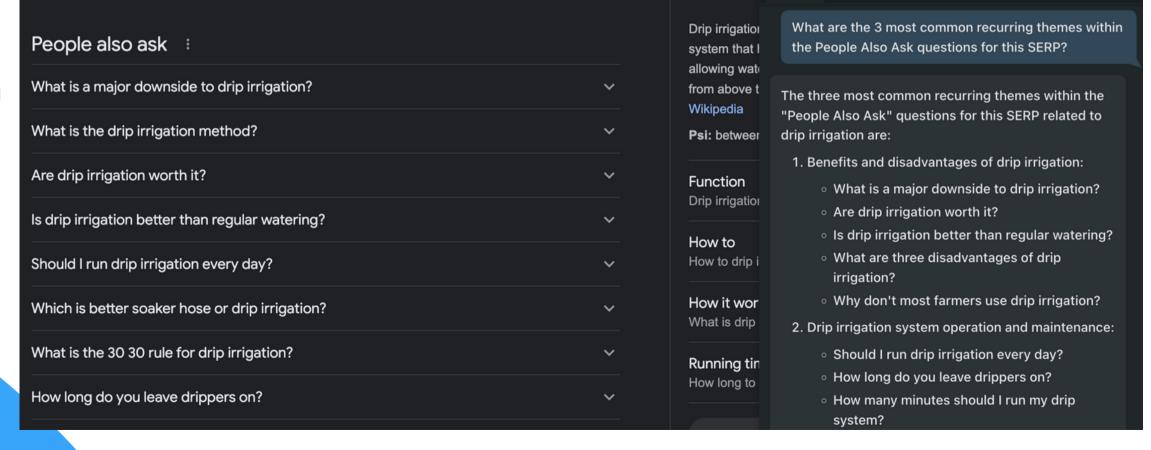

#### STRATEGY

In this <u>Youtube video</u>, I show one of my favorite ways to use AI to:

- Learn about a business
- Learn about their audience
- Outline a basic SEO strategy

This isn't a set-it-and-forget-it tactic, but it's a great way to quickly get a feel for things.

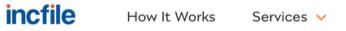

Fast, Free Award-Winning Company Formation

Join Over 1,000,000 Businesses Owners with Incfile Since 2004

Start My Business

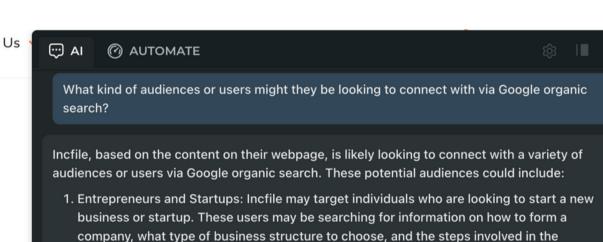

2. Small Business Owners: Existing small business owners who need assistance with

operations.

looking for a reliable service provider.

managing their company's compliance, annual reports, or registered agent services

3. Individuals Interested in Business Services: Incfile may aim to reach individuals who are interested in business-related services such as obtaining a Certificate of Good Standing

filing for an S Corporation, or changing their company's name. These users might be

4. Those Seeking Reviews and Testimonials: Users who want to gauge the reputation and trustworthiness of Incfile may search for reviews and testimonials. Highlighting their excellent Trustpilot rating and customer reviews on their website may attract this

might also be a target audience. They may search for solutions to simplify their business

### BONUS

To outline today's talk, I used a tool called <u>Mind Meister</u>.

It's fun to use, has some really cool designs, and the presentation mode is awesome.

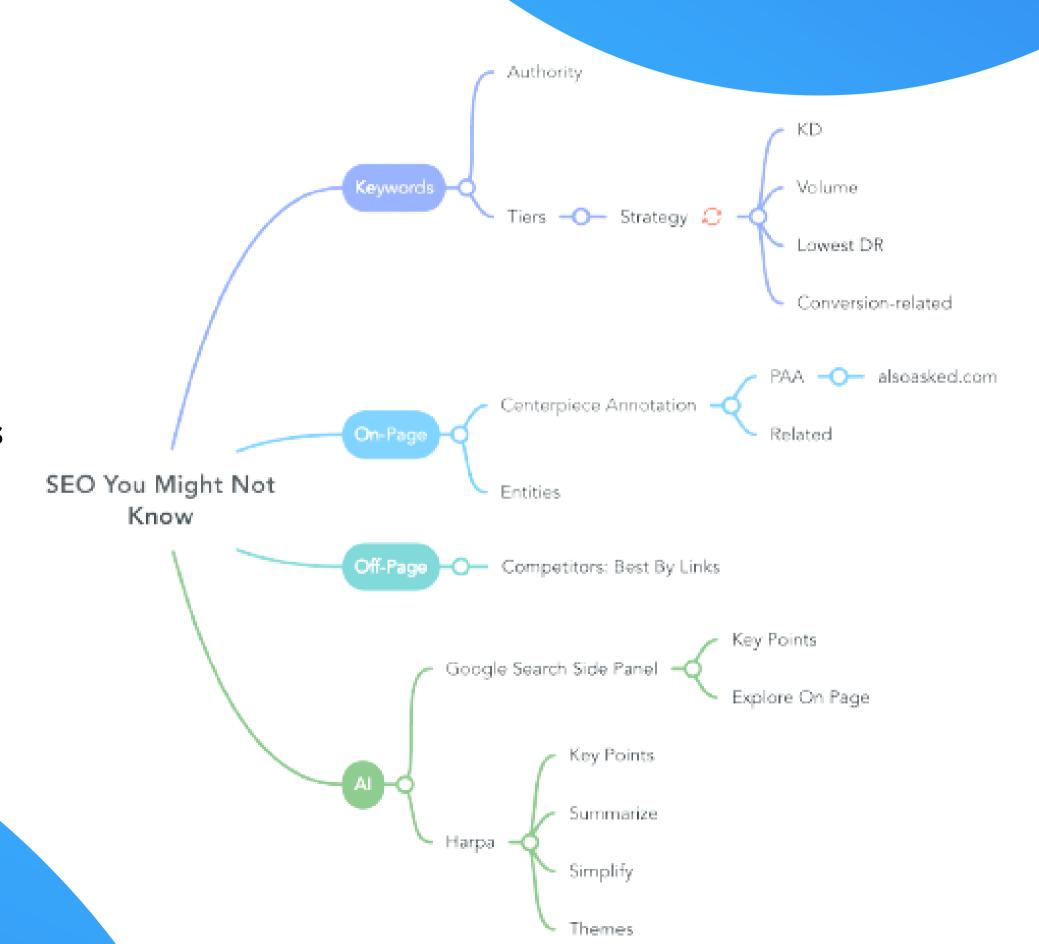

#### REVIEW

Let's look at the main takeaways from today's presentation. These three concepts represent the most important concepts to remember.

#### **KEYWORDS AND RELEVANCE**

Understand your site's keyword tier and compete where you can win. Pursue the right terms, and optimize your pages by choosing the most relevant subtopics possible.

#### **BEST BY LINKS**

Audit content pieces from your site and competitor sites to understand what is generating the most links. Replicate and improve upon the ideas.

#### AI FOR SEO

Use AI to assist your brainstorming, ideation, and learning. It can also be used to overcome writer's block and create multiple examples of an article heading, for example, or even a first draft.

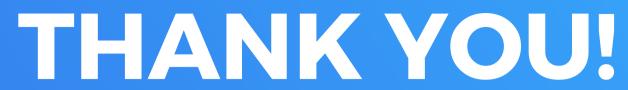

/in/briangormanh/

@briangormanSEO

briangormanh.com

briangormanh@gmail

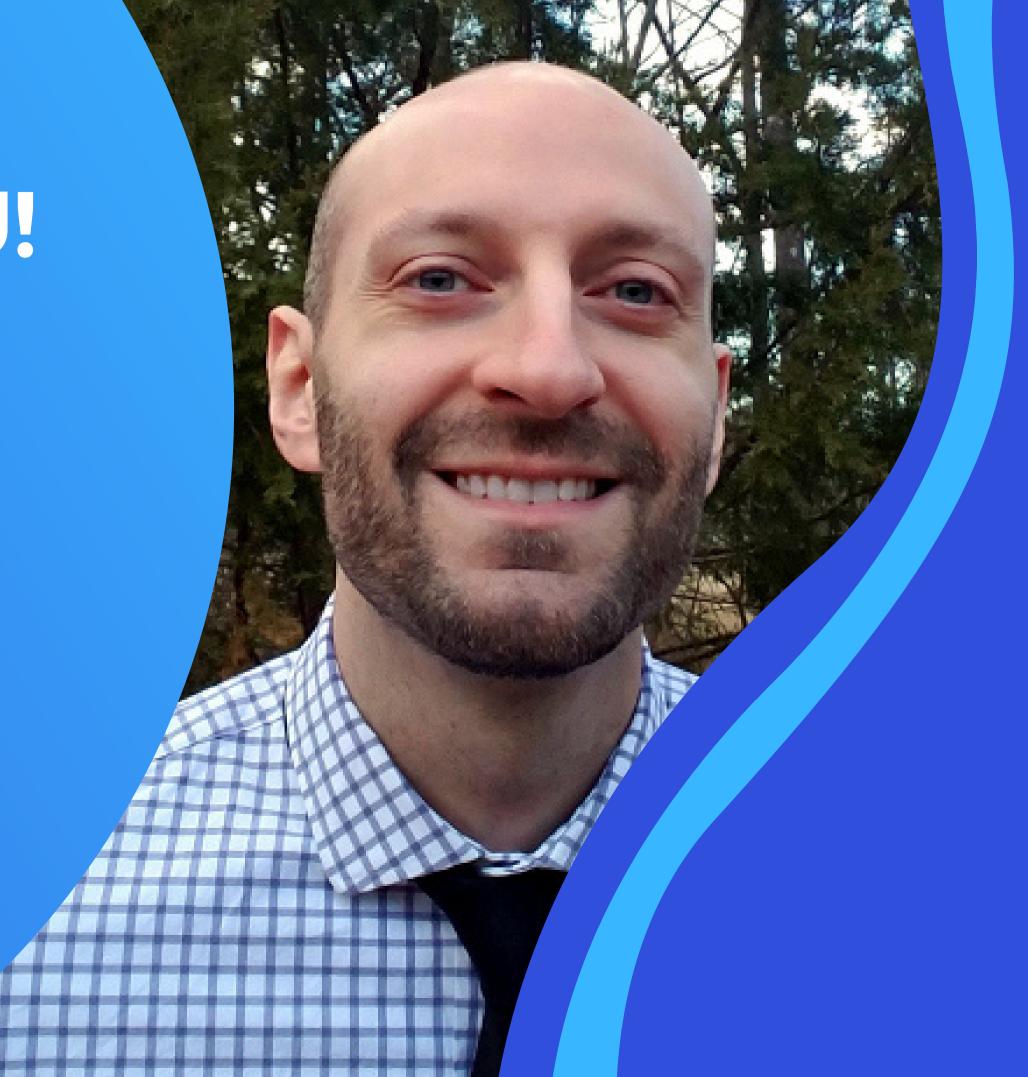